## SAP ABAP table /SAPSLL/ABI\_EC\_S {ABI Entry Summary Record ID EC}

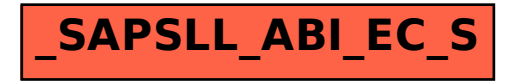